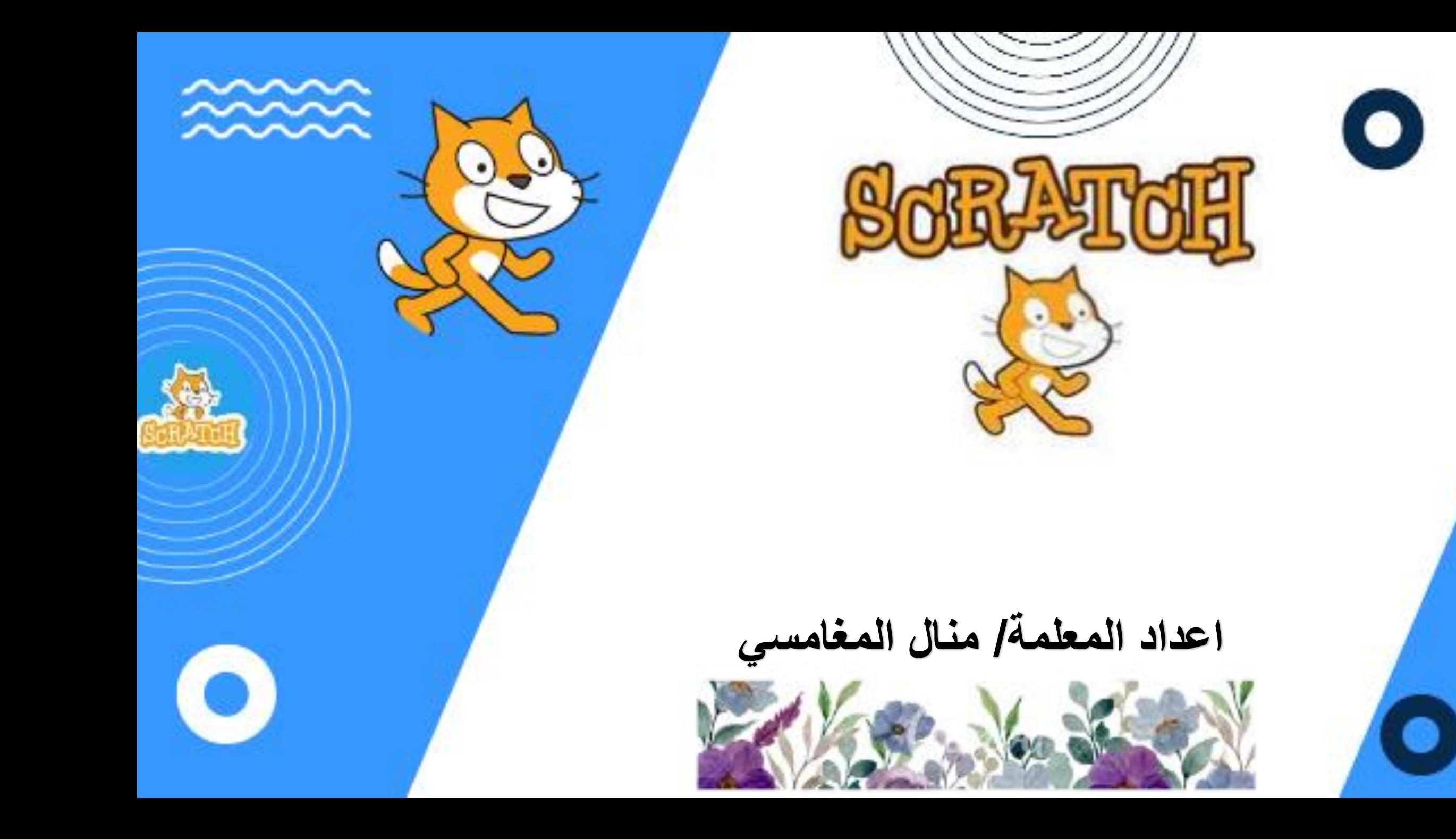

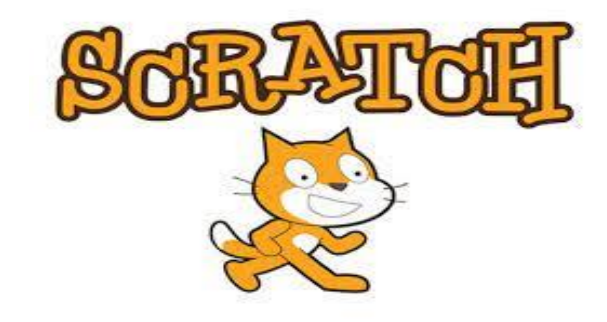

موقع موجه لألطفال لتعليمهم البرمجة يمكنك استخدامها إلنشاء القصص والرسومات المتحركة والألعاب التفاعلية ومشاركتها على مجتمعك على سكراتش ويذكر ان سكراتش من اكثر اللغات استخداما مع المبتدئين في البرمجة

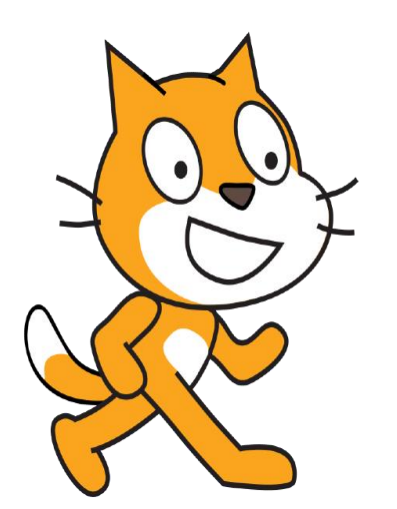

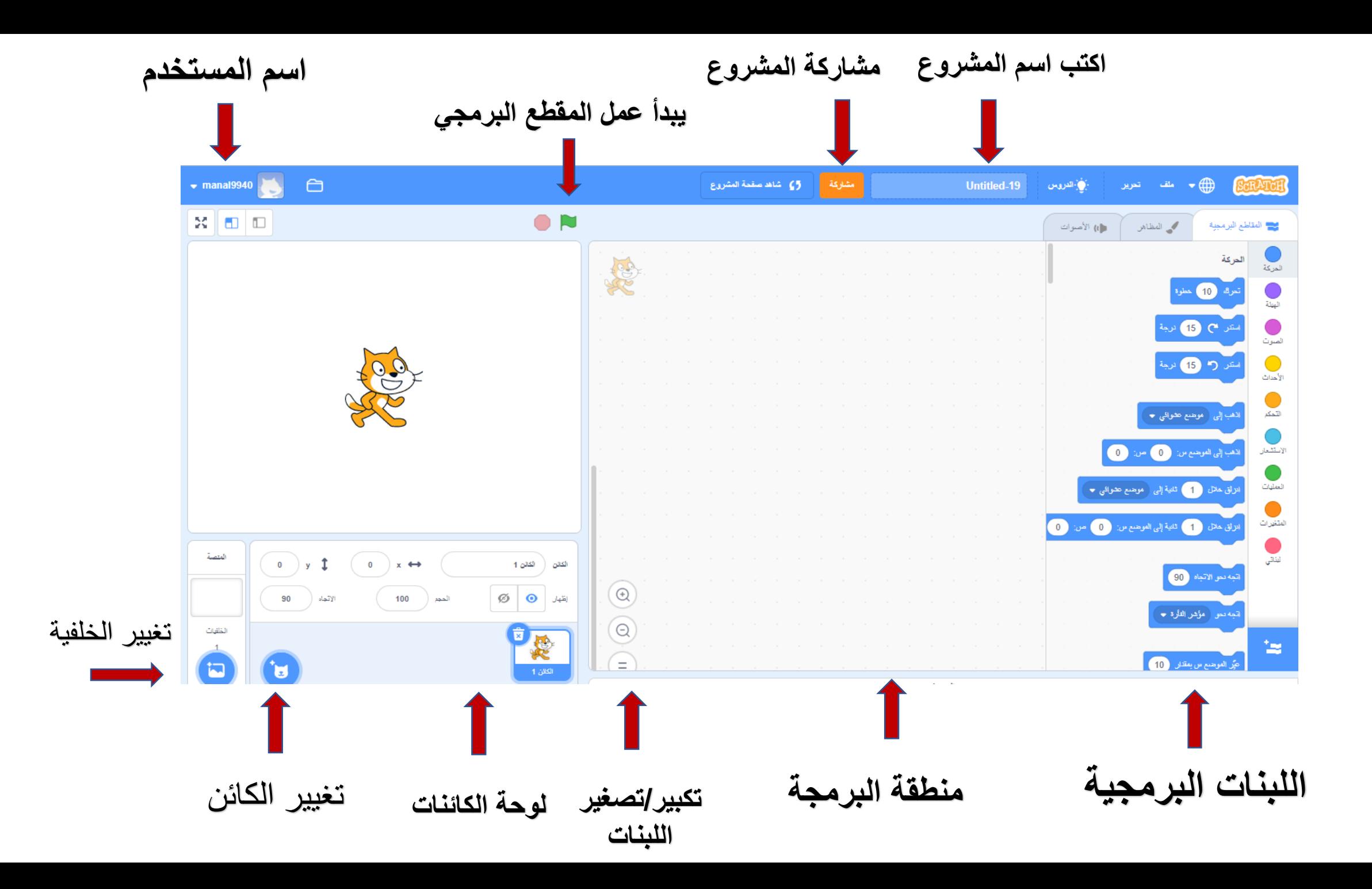

**المؤثرات الصوتية**

**لبنة التحدث )قل(**

## <https://scratch.mit.edu/projects/785050979>

#### **<https://scratch.mit.edu/projects/785052116>**

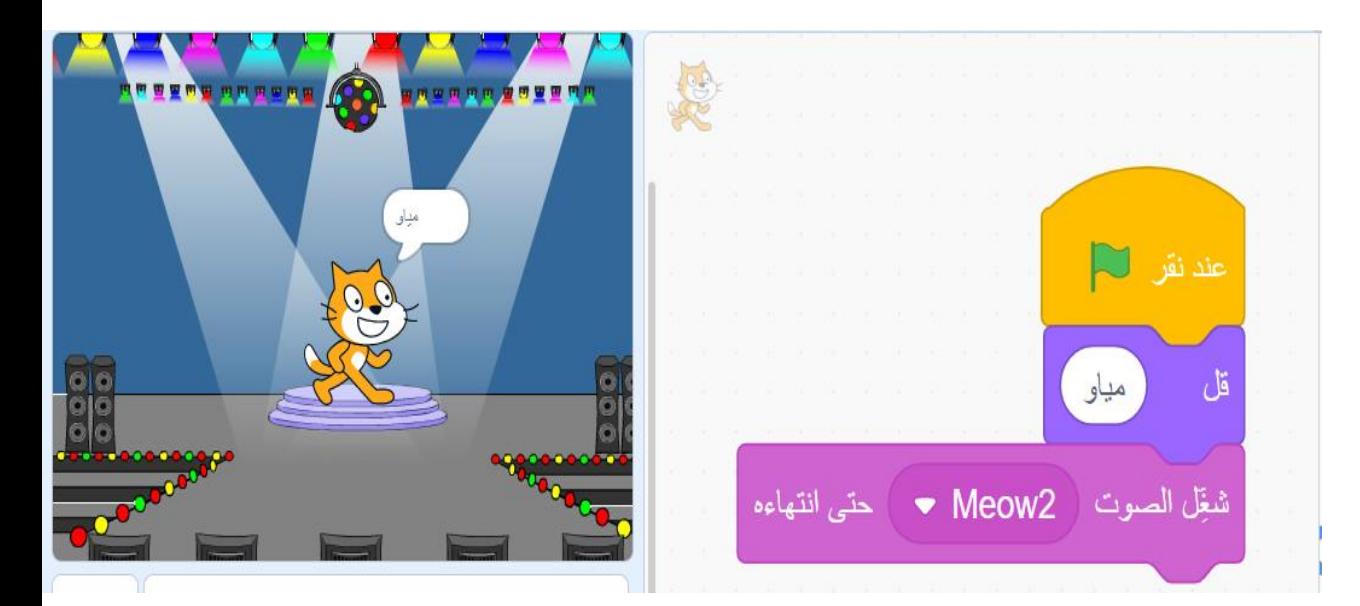

<https://scratch.mit.edu/projects/785104466>

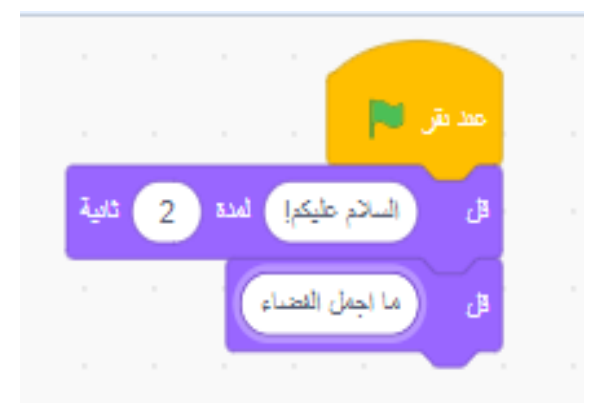

**لبنة بدء الحركة**

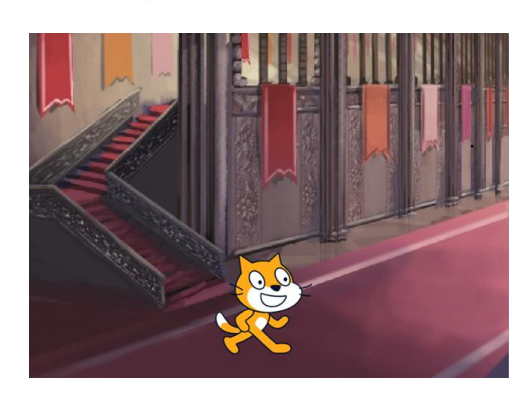

**<https://scratch.mit.edu/projects/780725127>**

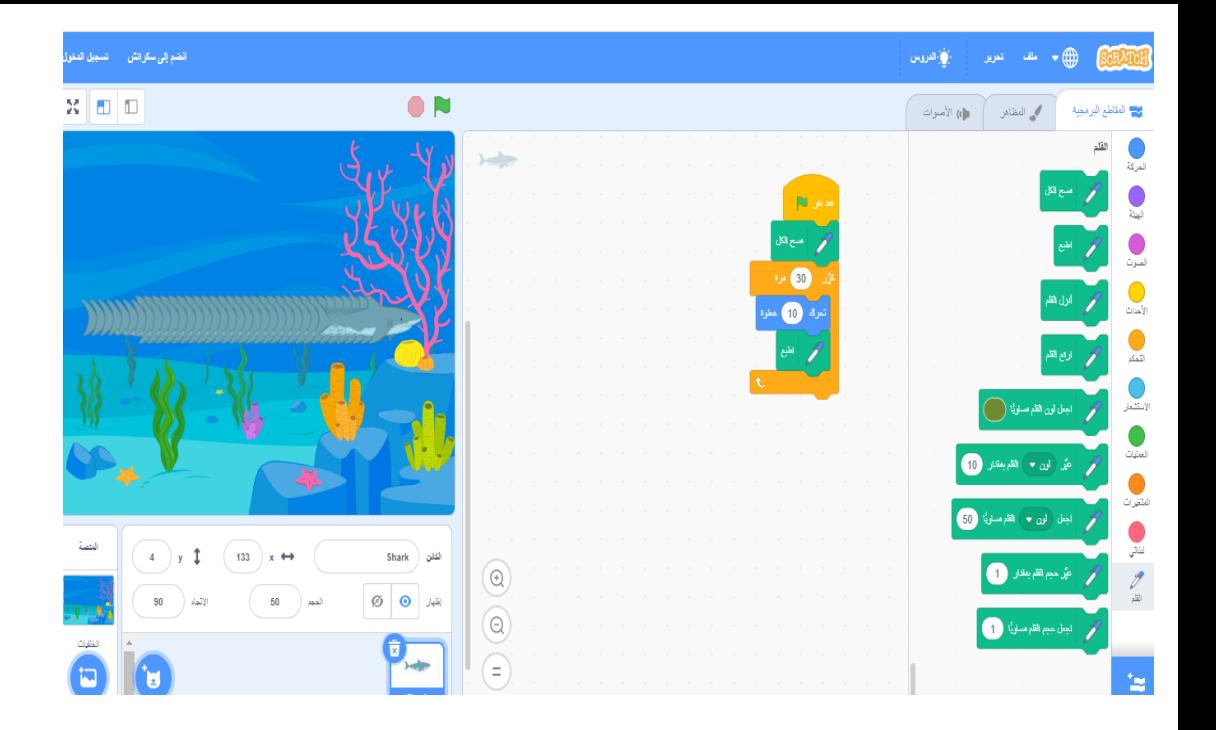

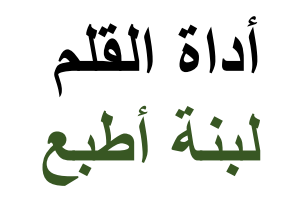

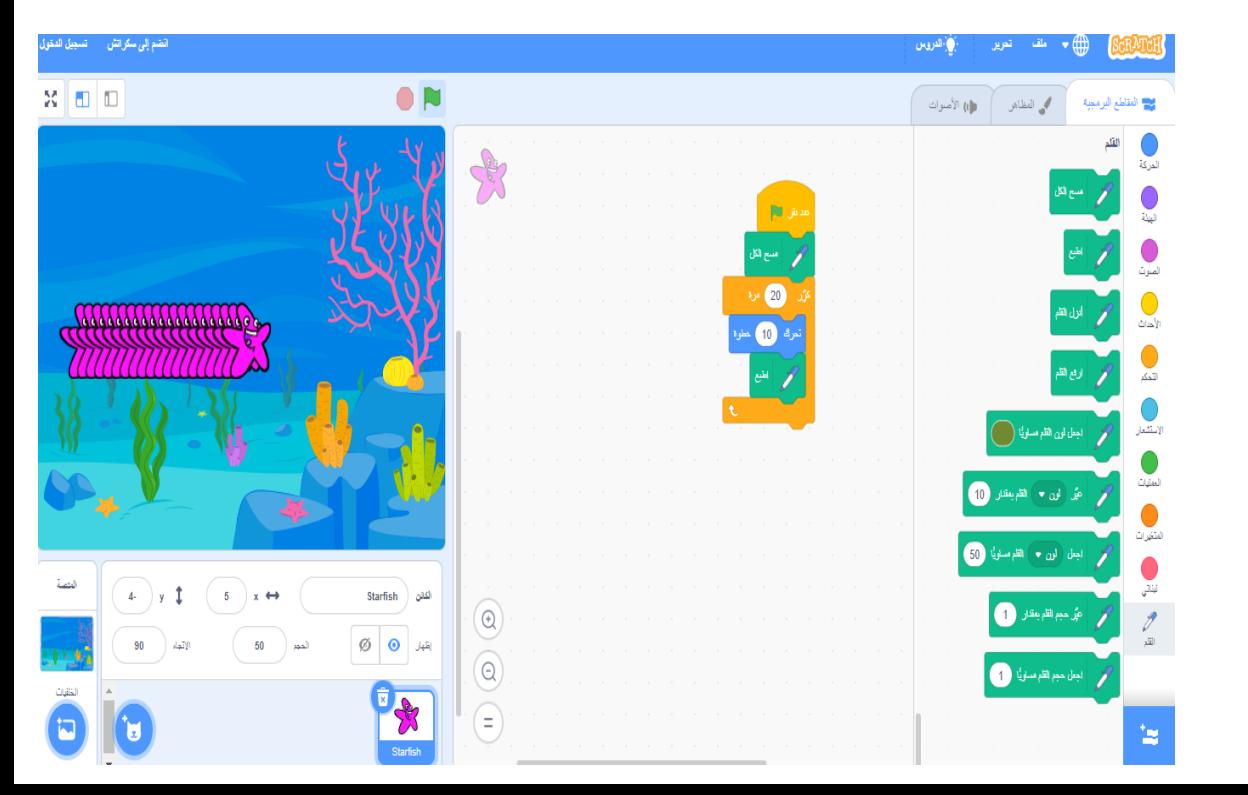

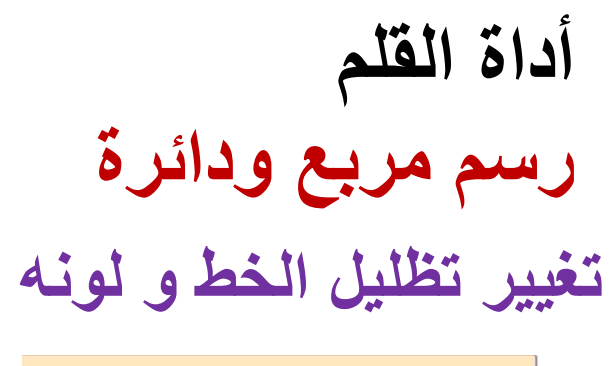

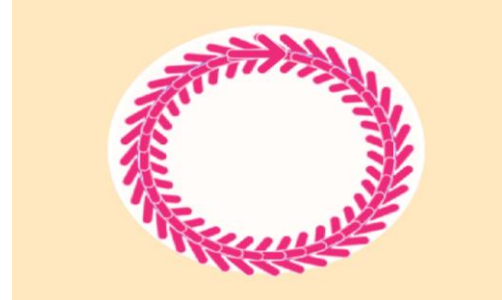

<https://scratch.mit.edu/projects/702840785>

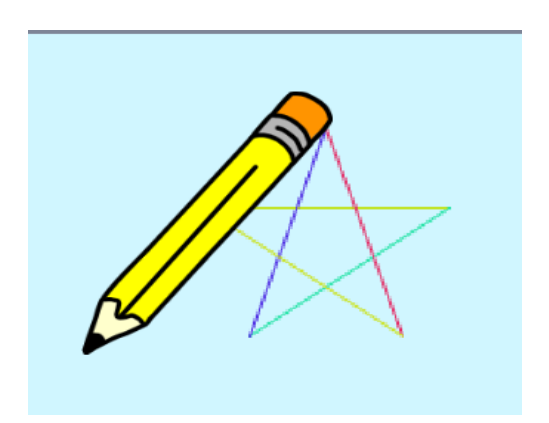

<https://scratch.mit.edu/projects/782160322>

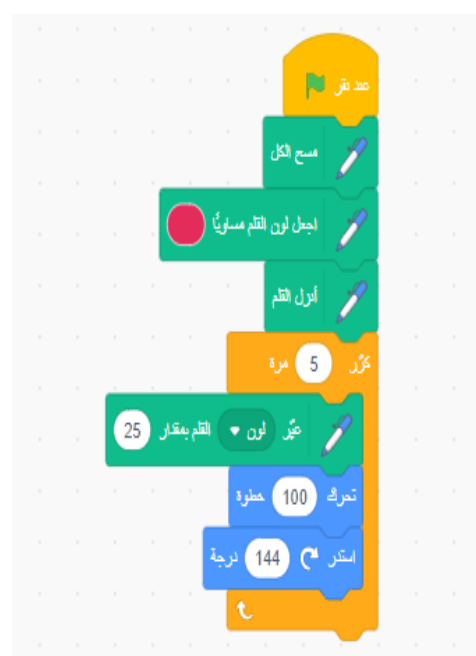

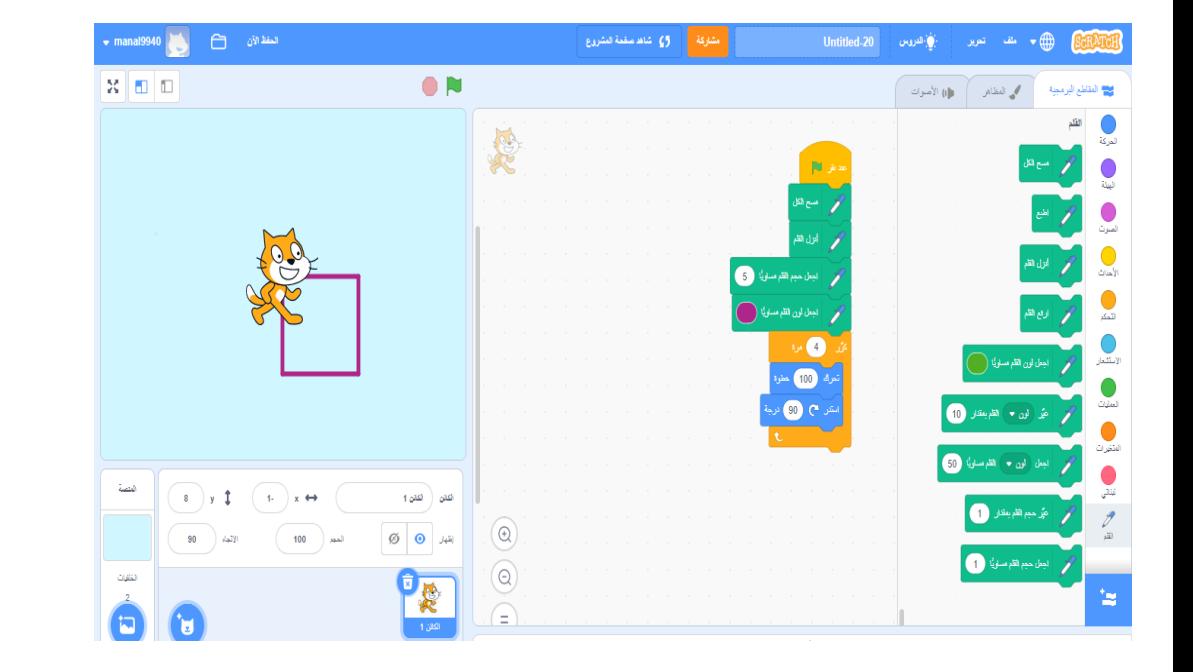

## <https://scratch.mit.edu/projects/782098535>

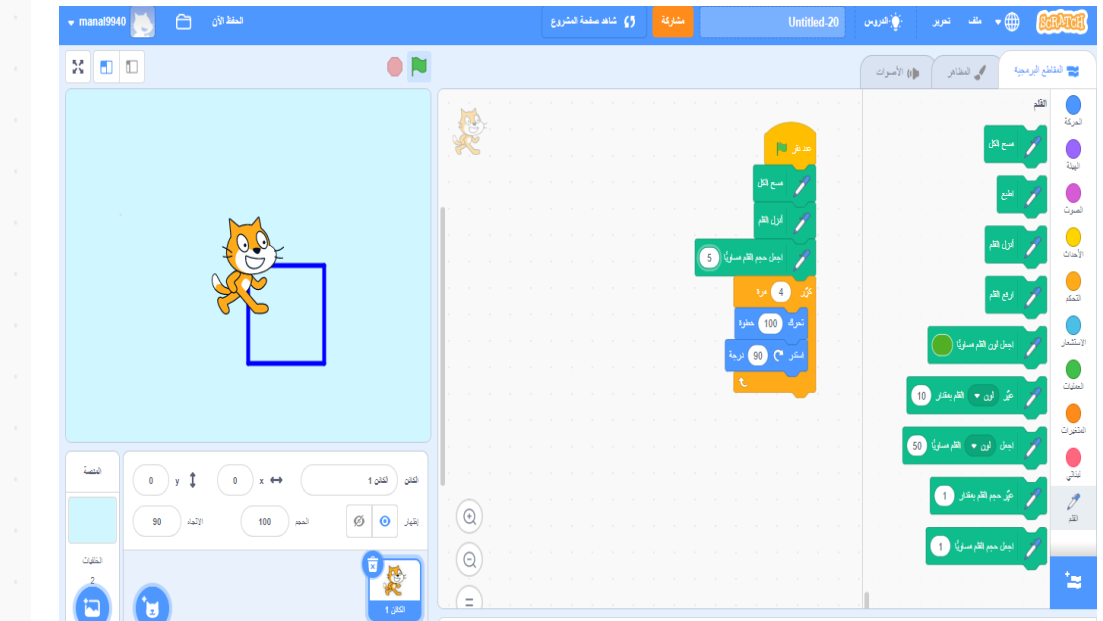

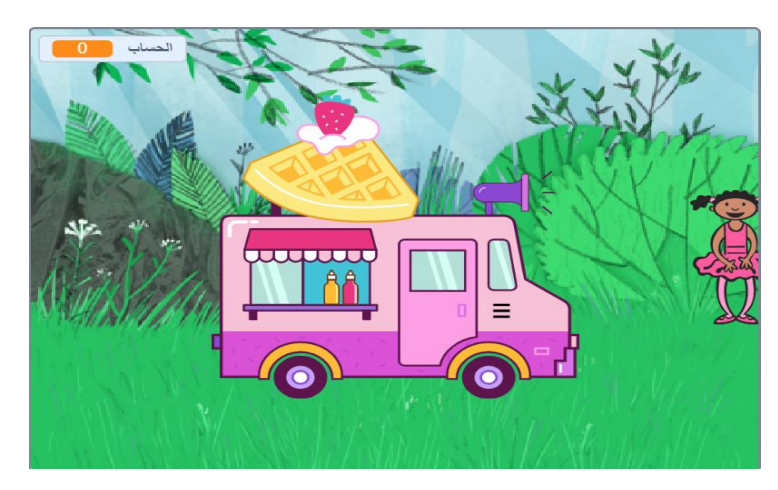

## <https://scratch.mit.edu/projects/702853508>

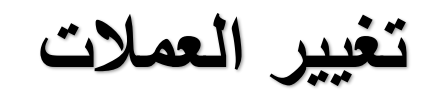

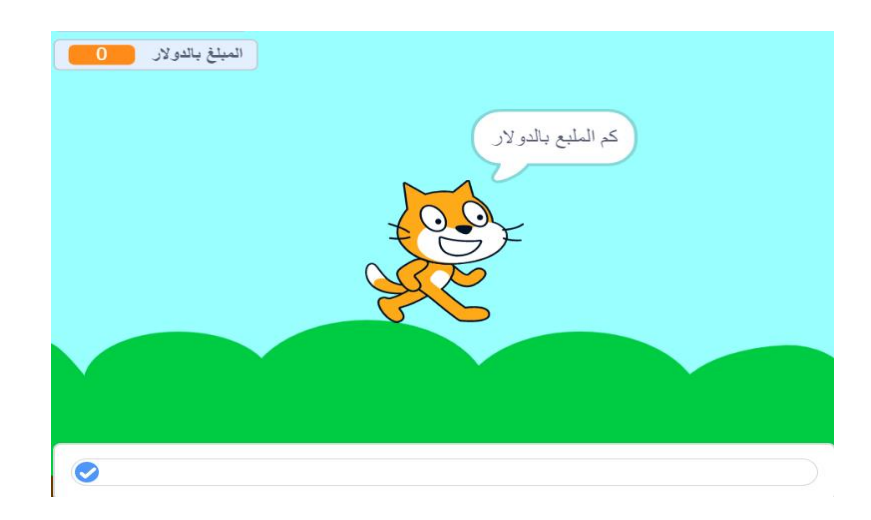

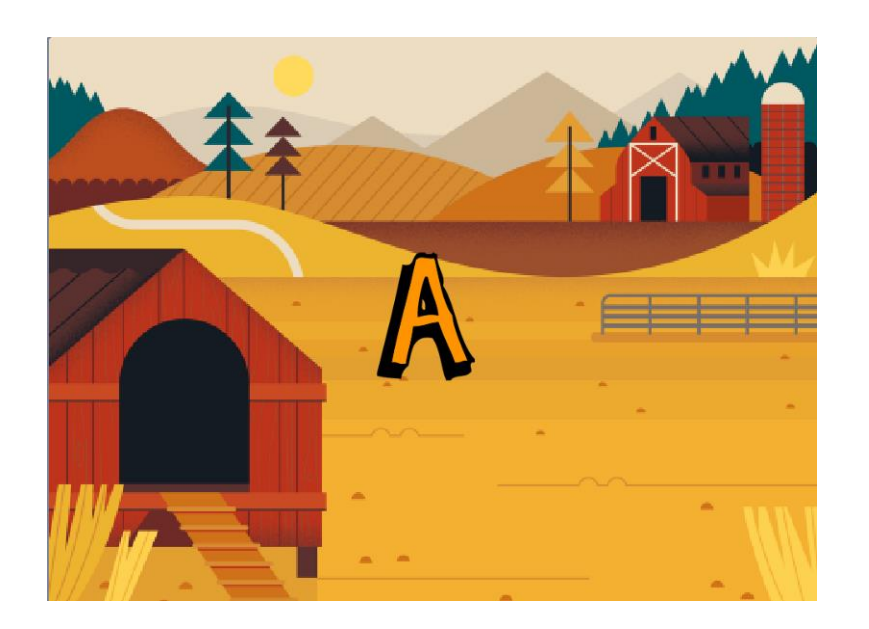

# <https://scratch.mit.edu/projects/742649763>

**قصة قصيرة truck food**

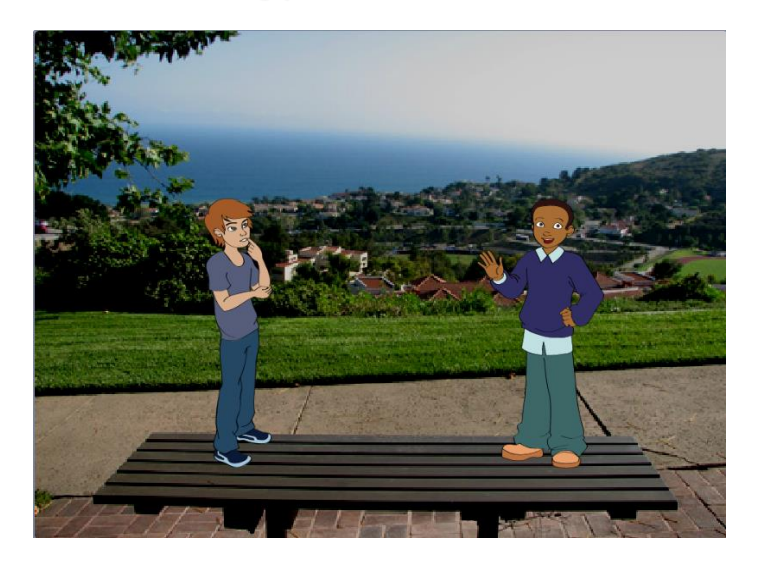

### <https://scratch.mit.edu/projects/702809393>

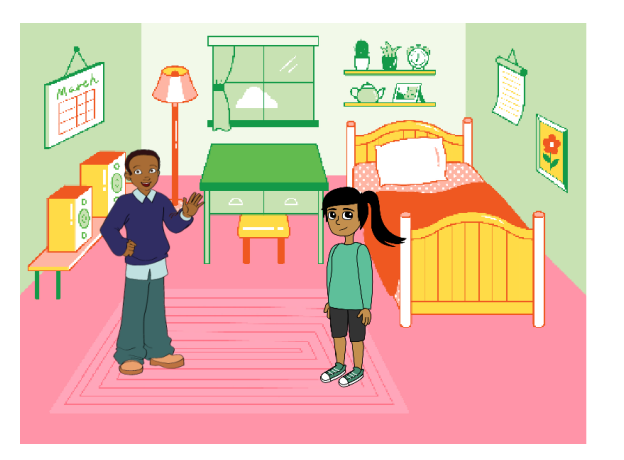

# <https://scratch.mit.edu/projects/760644200> <https://scratch.mit.edu/projects/702767444>